# **PDP-1 Simulator Usage 01-Dec-2008**

#### **COPYRIGHT NOTICE**

The following copyright notice applies to the SIMH source, binary, and documentation:

Original code published in 1993-2008, written by Robert M Supnik Copyright (c) 1993-2008, Robert M Supnik

Permission is hereby granted, free of charge, to any person obtaining a copy of this software and associated documentation files (the "Software"), to deal in the Software without restriction, including without limitation the rights to use, copy, modify, merge, publish, distribute, sublicense, and/or sell copies of the Software, and to permit persons to whom the Software is furnished to do so, subject to the following conditions:

The above copyright notice and this permission notice shall be included in all copies or substantial portions of the Software.

THE SOFTWARE IS PROVIDED "AS IS", WITHOUT WARRANTY OF ANY KIND, EXPRESS OR IMPLIED, INCLUDING BUT NOT LIMITED TO THE WARRANTIES OF MERCHANTABILITY, FITNESS FOR A PARTICULAR PURPOSE AND NONINFRINGEMENT. IN NO EVENT SHALL ROBERT M SUPNIK BE LIABLE FOR ANY CLAIM, DAMAGES OR OTHER LIABILITY, WHETHER IN AN ACTION OF CONTRACT, TORT OR OTHERWISE, ARISING FROM, OUT OF OR IN CONNECTION WITH THE SOFTWARE OR THE USE OR OTHER DEALINGS IN THE SOFTWARE.

Except as contained in this notice, the name of Robert M Supnik shall not be used in advertising or otherwise to promote the sale, use or other dealings in this Software without prior written authorization from Robert M Supnik.

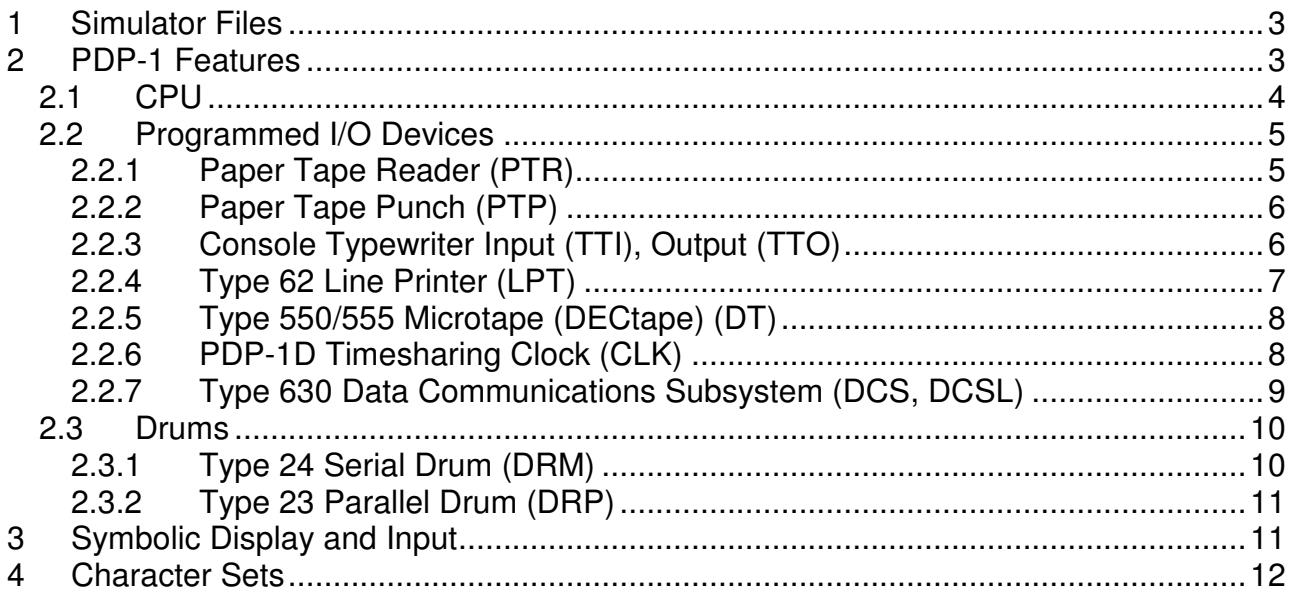

This memorandum documents the PDP-1 simulator.

## **1 Simulator Files**

sim/ scp.h

 sim\_console.h sim\_defs.h sim\_fio.h sim\_rev.h sim\_sock.h sim\_timer.h sim\_tmxr.h scp.c sim\_console.c sim\_fio.c sim\_sock.c sim\_timer.c sim\_tmxr.c sim/pdp1/ pdp1\_defs.h pdp1\_clk.c pdp1\_cpu.c pdp1\_dcs.c pdp1\_drm.c pdp1\_dt.c pdp1\_lp.c pdp1\_stddev.c pdp1\_sys.c

## **2 PDP-1 Features**

The PDP-1 is configured as follows:

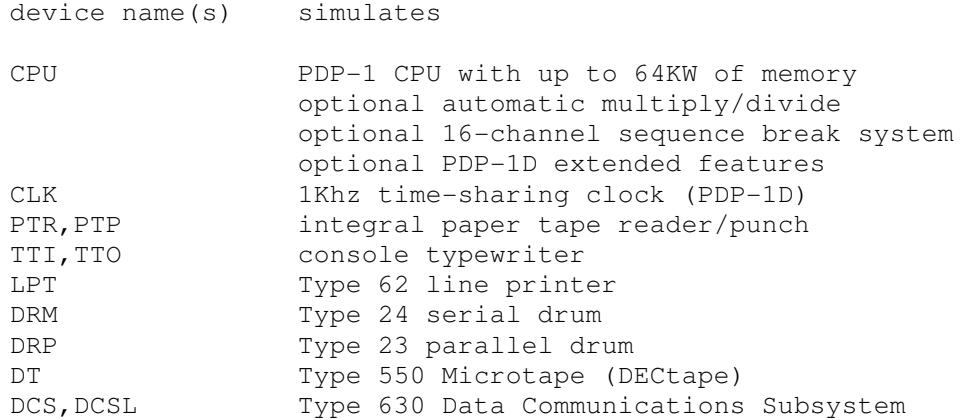

The PDP-1 simulator implements the following unique stop conditions:

- An unimplemented instruction is decoded, and register STOP\_INST is set

- More than IND MAX indirect addresses are detected during memory reference address decoding
- More than XCT\_MAX nested executes are detected during instruction execution
- I/O wait, and no I/O operations outstanding (i.e, no I/O completion will ever occur)
- A simulated DECtape runs off the end of its reel

The LOAD command supports RIM format tapes and BLK format tapes. If the file to be loaded has an extension of .BIN, or switch -B is specified, the file is assumed to be BLK format; otherwise, it defaults to RIM format. LOAD takes an optional argument that specifies the starting address of the field to be loaded:

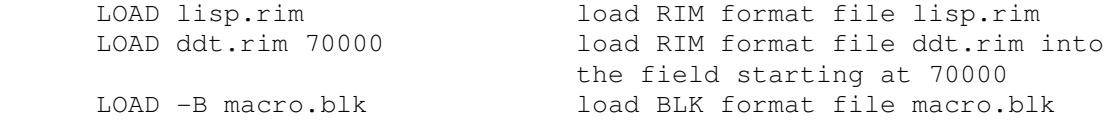

The DUMP command is not implemented.

### **2.1 CPU**

The only CPU options are the presence of hardware multiply/divide and the size of main memory.

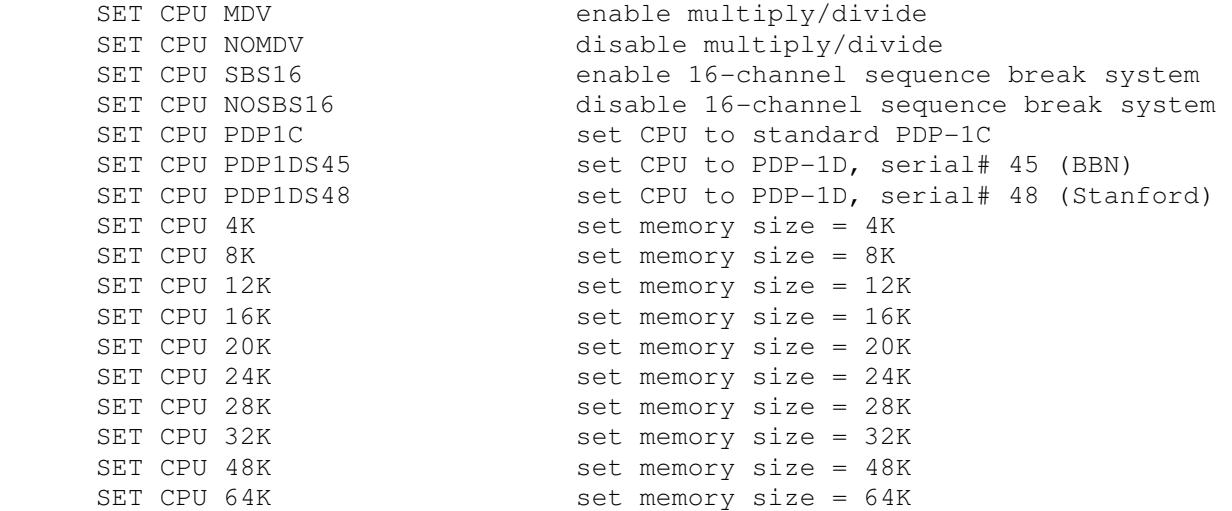

If memory size is being reduced, and the memory being truncated contains non-zero data, the simulator asks for confirmation. Data in the truncated portion of memory is lost. Initial memory size is 64K. Setting the CPU to PDP-1D also enables multiply/divide and the 16-channel sequence break system.

CPU registers include the visible state of the processor as well as the control registers for the interrupt system.

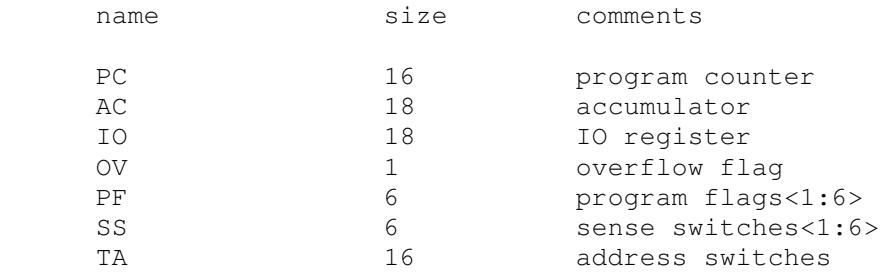

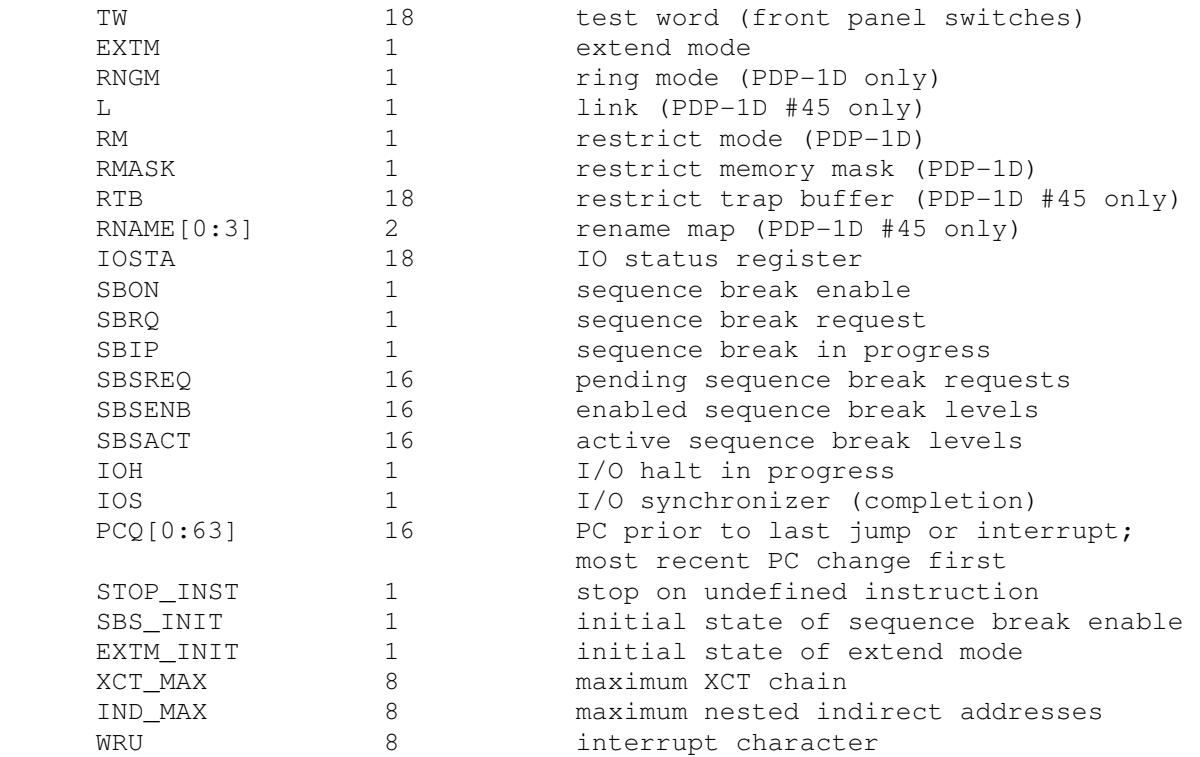

The CPU can maintain a history of the most recently executed instructions. This is controlled by the SET CPU HISTORY and SHOW CPU HISTORY commands:

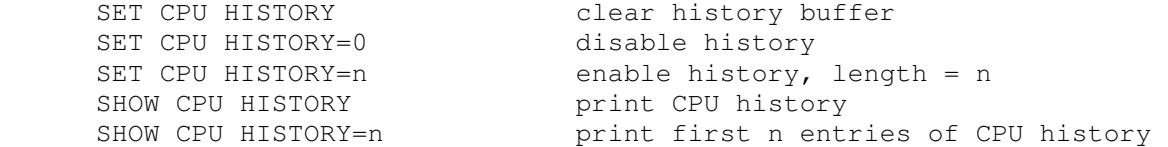

The maximum length for the history is 65536 entries.

If the 16-channel sequence break system is enabled, devices can be assigned to any break level between 0 (the default) and 15, with the following command:

SET <dev> SBSLVL=n assign device to sequence break level n

Because each PDP-1 configuration was unique, there are no default assignments for the 16-channel sequence break system.

#### **2.2 Programmed I/O Devices**

#### **2.2.1 Paper Tape Reader (PTR)**

The paper tape reader (PTR) reads data from or a disk file. The POS register specifies the number of the next data item to be read. Thus, by changing POS, the user can backspace or advance the reader.

The paper tape reader supports the BOOT command. BOOT PTR copies the RIM loader into memory and starts it running. BOOT PTR loads into the field selected by TA<0:3> (the high order four bits of the address switches).

#### The paper tape reader implements these registers:

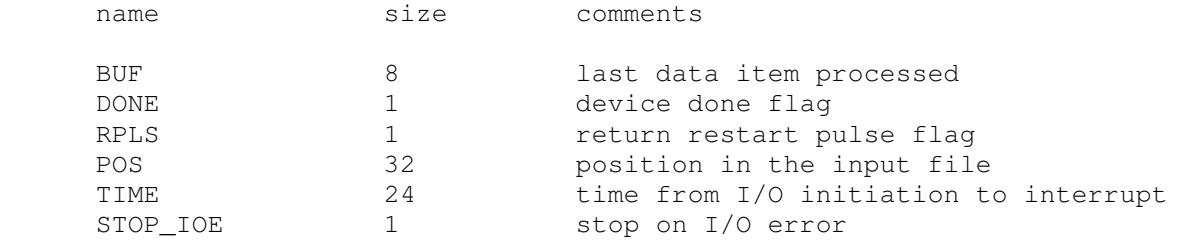

#### Error handling is as follows:

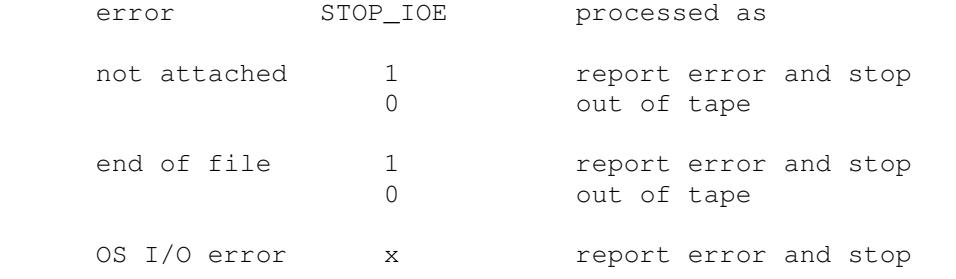

### **2.2.2 Paper Tape Punch (PTP)**

The paper tape punch (PTP) writes data to a disk file. The POS register specifies the number of the next data item to be written. Thus, by changing POS, the user can backspace or advance the punch.

The paper tape punch implements these registers:

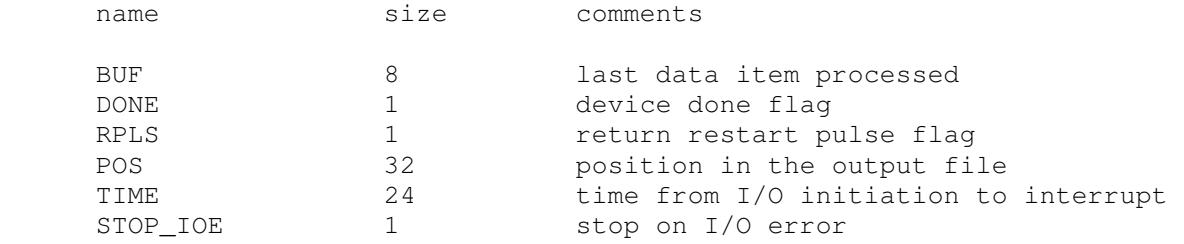

Error handling is as follows:

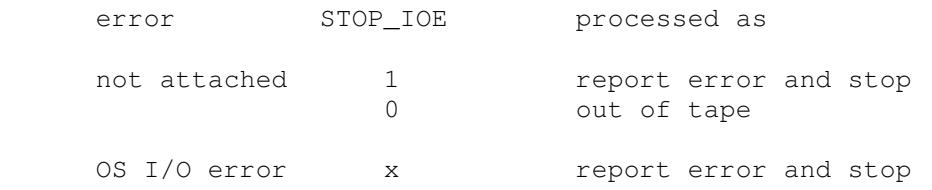

### **2.2.3 Console Typewriter Input (TTI), Output (TTO)**

The Typewriter is a half-duplex electric typewriter (originally a Friden Flexowriter, later a Sorobon-modified IBM B). It has only a single buffer and a single carriage state but distinct input and output done and interrupt flags. The typewriter input (TTI) polls the console keyboard for input. The typewriter output (TTO) writes to the simulator console window.

#### The typewriter input implements these registers:

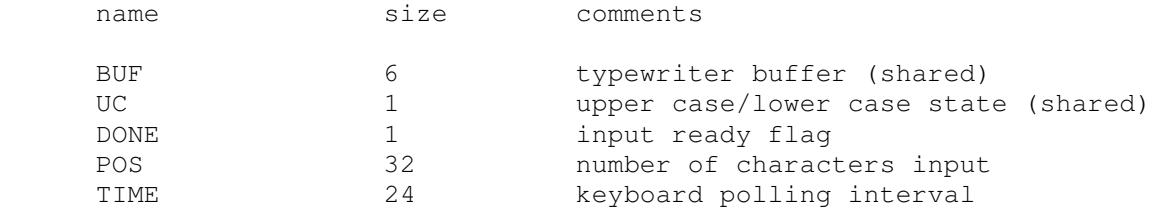

The typewriter output implements these registers:

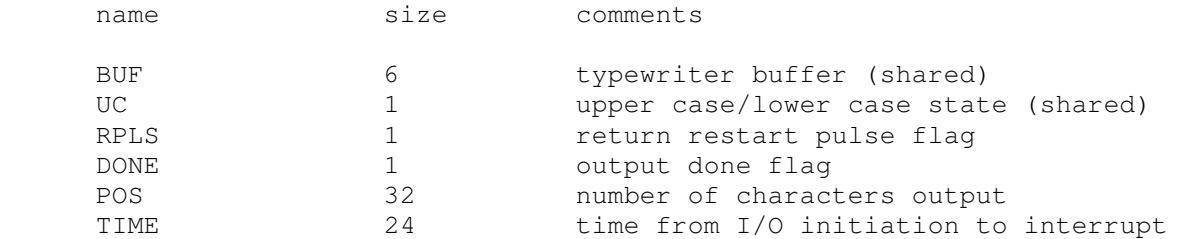

#### **2.2.4 Type 62 Line Printer (LPT)**

The line printer (LPT) writes data to a disk file. The POS register specifies the number of the next data item to be written. Thus, by changing POS, the user can backspace or advance the printer.

The line printer can be disabled and enabled with the SET LPT DISABLED and SET LPT ENABLED commands, respectively.

The line printer implements these registers:

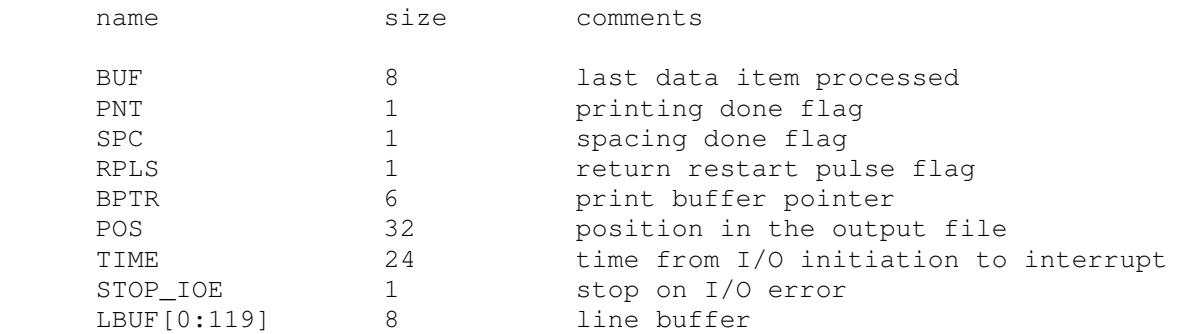

#### Error handling is as follows:

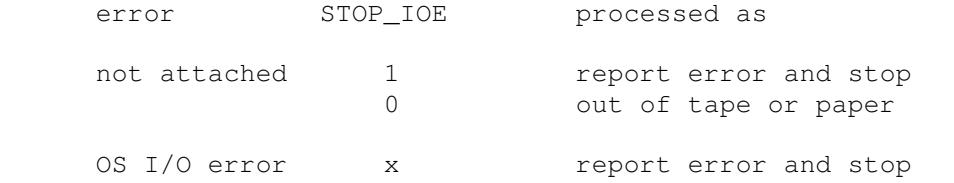

### **2.2.5 Type 550/555 Microtape (DECtape) (DT)**

The PDP-1 uses the Type 550 Microtape (later renamed DECtape), a programmed I/O controller. PDP-1 DECtape format has 4 18b words in its block headers and trailers.

DECtapes drives are numbered 1-8; in the simulator, drive 8 is unit 0. DECtape options include the ability to make units write enabled or write locked.

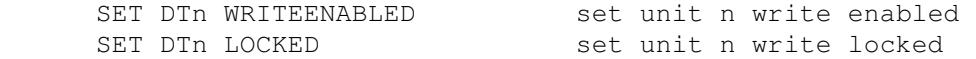

Units can also be set ENABLED or DISABLED.

The DECtape controller can be disabled and enabled with the SET DT DISABLED and SET DT ENABLED commands, respectively.

The Type 550 supports PDP-8 format, PDP-11 format, and 18b format DECtape images. ATTACH assumes the image is in 18b format; the user can other choices with switches:

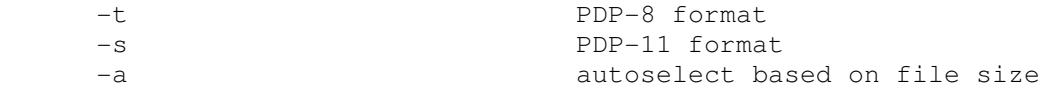

The DECtape controller is a data-only simulator; the timing and mark track, and block header and trailer, are not stored. Thus, the WRITE TIMING AND MARK TRACK function is not supported; the READ ALL function always returns the hardware standard block header and trailer; and the WRITE ALL function dumps nondata words into the bit bucket.

The DECtape controller implements these registers:

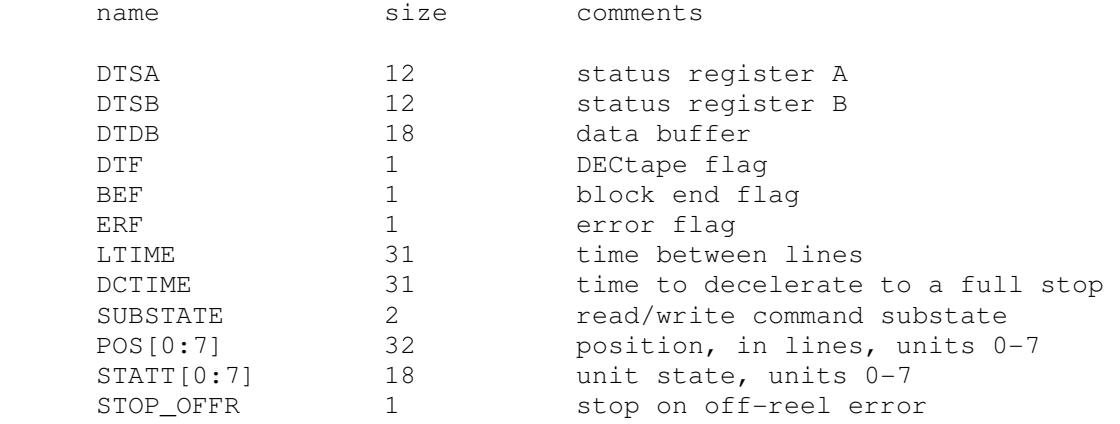

It is critically important to maintain certain timing relationships among the DECtape parameters, or the DECtape simulator will fail to operate correctly.

- LTIME must be at least 6
- DCTIME needs to be at least 100 times LTIME

Acceleration time is set to 75% of deceleration time.

### **2.2.6 PDP-1D Timesharing Clock (CLK)**

The PDP-1D implements a timesharing clock, which operates at 1Khz. The clock has a readable counter and generates interrupts at 32 ms and 1 minute intervals. There is no other visible state. The clock is disabled by default.

The clock implements these registers:

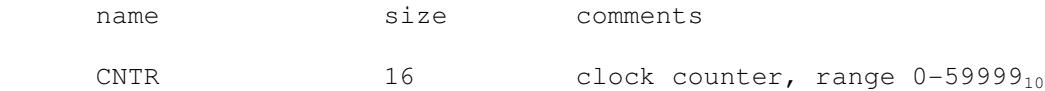

The clock requires the 16-channel sequence break system and is assigned to two different SBS levels:

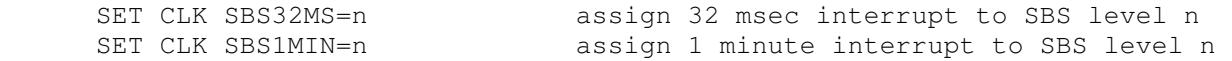

#### **2.2.7 Type 630 Data Communications Subsystem (DCS, DCSL)**

The Type 630 Data Communications Subsystem provides up to 32 asynchronous interfaces. The Type 630 consists of two independent devices: DCS for the scanner, and DCSL for the individual lines. The terminal multiplexer performs input and output through Telnet sessions connected to a user-specified port. The ATTACH command specifies the port to be used:

ATTACH DCS <port> set up listening port

where port is a decimal number between 1 and 65535 that is not being used for other TCP/IP activities. The number of lines can be changed with SET DCL LINES command:

SET DCS LINES=n set number of lines to n, where n is 1-32

Each line (each of unit of DCSL) can be set to one of four modes: UC, 7P, 7B, or 8B.

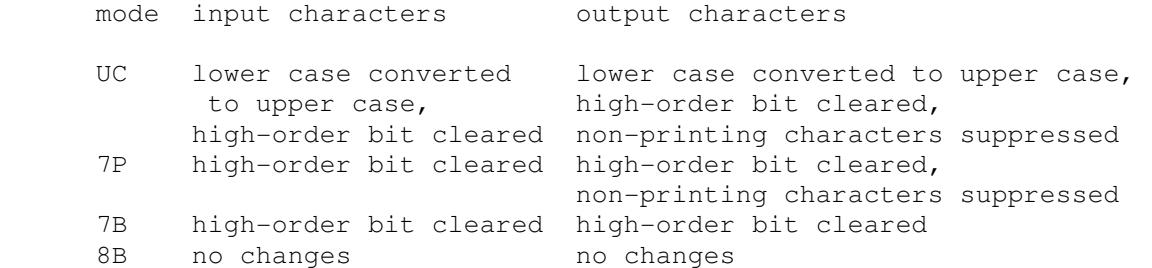

The default mode is UC. Finally, each line supports output logging. The SET DCSLn LOG command enables logging on a line:

SET DCSLn LOG=filename log output of line n to filename

The SET DCSLn NOLOG command disables logging and closes the open log file, if any.

Once DCS is attached and the simulator is running, the multiplexer listens for connections on the specified port. It assumes that the incoming connections are Telnet connections. The connections remain open until disconnected either by the Telnet client, a SET DCS DISCONNECT command, or a DETACH DCS command.

Other special commands:

SHOW DCS CONNECTIONS show current connections

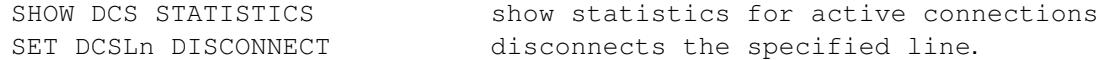

#### The multiplexer scanner (DCS) implements these registers:

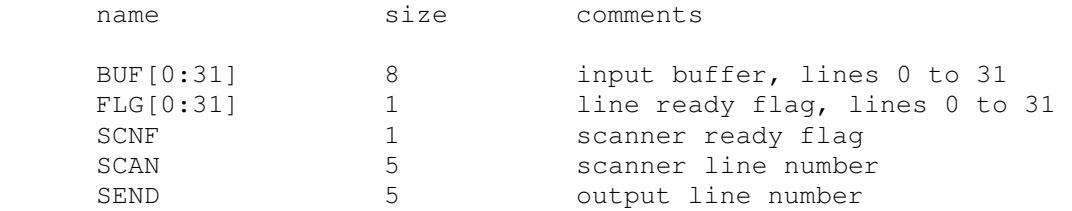

The individual lines (DCSL) implement these registers:

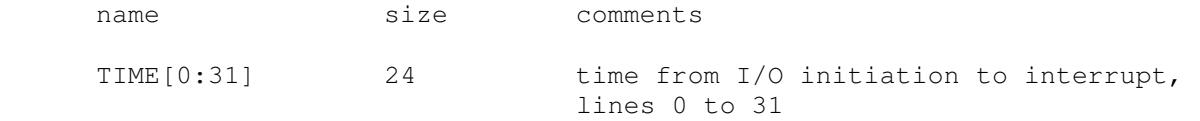

The multiplexer does not support save and restore. All open connections are lost when the simulator shuts down or DSC is detached.

#### **2.3 Drums**

The PDP-1 supports two drums: the Type 23 parallel drum (DRP) and the Type 24 serial drum (DRM). Both use device addresses 061-064; accordingly, only one can be enabled at a time. By default, the Type 24 serial drum is enabled, and the Type 23 parallel drum is disabled. The PDP-1D requires the Type 23 parallel drum.

#### **2.3.1 Type 24 Serial Drum (DRM)**

The serial drum (DRM) implements these registers:

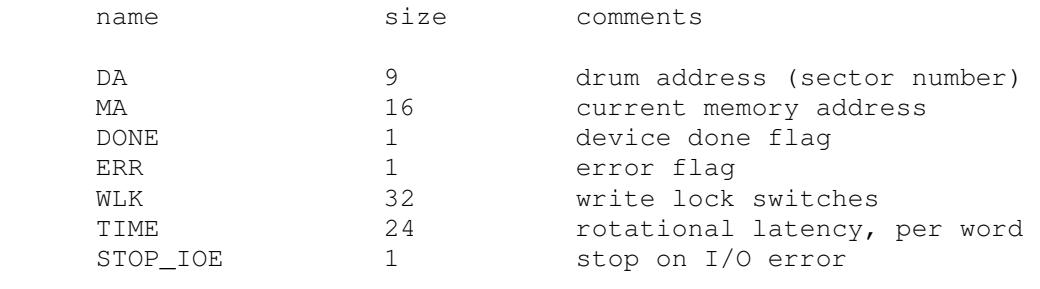

Error handling is as follows:

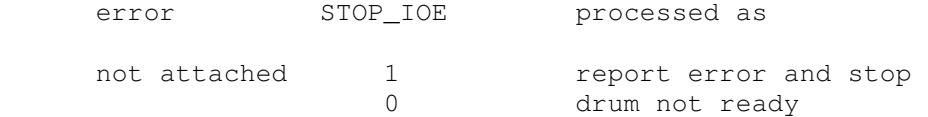

Drum data files are buffered in memory; therefore, end of file and OS I/O errors cannot occur.

#### **2.3.2 Type 23 Parallel Drum (DRP)**

The parallel drum (DRP) implements these registers:

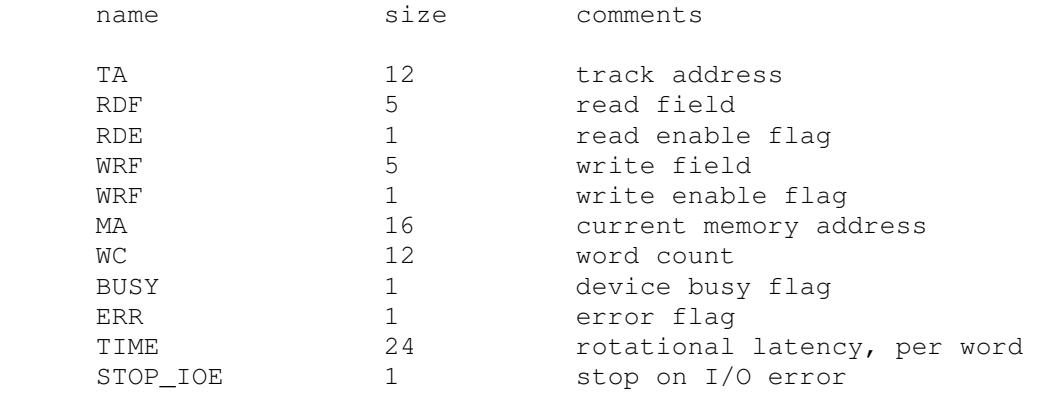

Error handling is as follows:

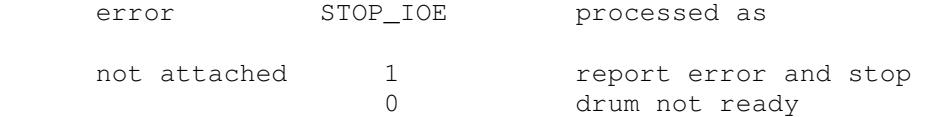

Drum data files are buffered in memory; therefore, end of file and OS I/O errors cannot occur.

## **3 Symbolic Display and Input**

The PDP-1 simulator implements symbolic display and input. Display is controlled by command line switches:

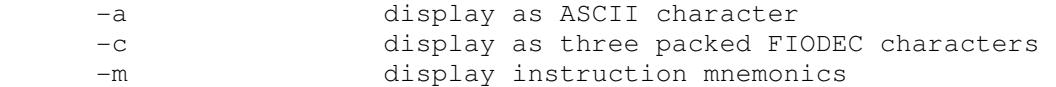

Input parsing is controlled by the first character typed in or by command line switches:

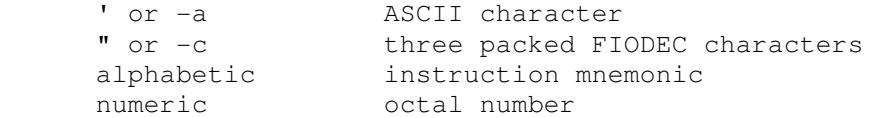

Instruction input uses modified PDP-1 assembler syntax. There are six instruction classes: memory reference, shift, skip, operate, IOT, and LAW.

Memory reference instructions have the format

memref {I} address

where I signifies indirect reference. The address is an octal number in the range 0 - 0177777.

Shift instructions have the format

shift shift\_count

The shift count is an octal number in the range 0-9.

Skip instructions consist of single mnemonics, eg, SZA, SZS4. Skip instructions may be or'd together

skip skip skip...

The sense of a skip can be inverted by including the mnemonic I.

Operate instructions consist of single mnemonics, eg, CLA, CLI. Operate instructions may be or'd together

```
 opr opr opr...
```
IOT instructions consist of single mnemonics, eg, TYI, TYO. IOT instructions may include an octal numeric modifier or the modifier I:

iot modifier

The simulator does not check the legality of skip, operate, or IOT combinations.

Finally, the LAW instruction has the format

```
 LAW {I} immediate
```
where immediate is in the range 0 to 07777.

### **4 Character Sets**

The PDP-1's first console was a Frieden Flexowriter; its character encoding was known as FIODEC. The PDP-1's line printer used a modified Hollerith character set. The following table provides equivalences between ASCII characters and the PDP-1's I/O devices. In the console table, UC stands for upper case.

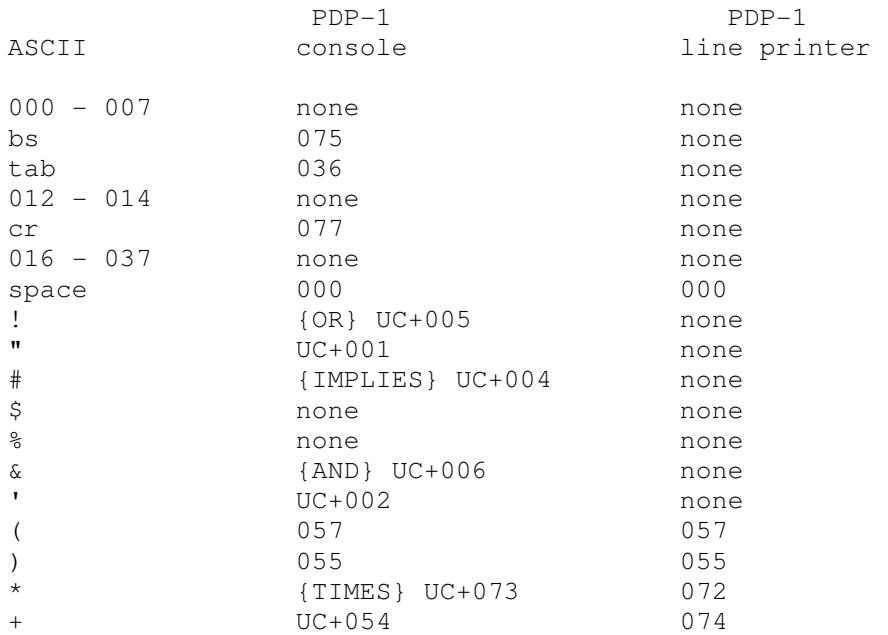

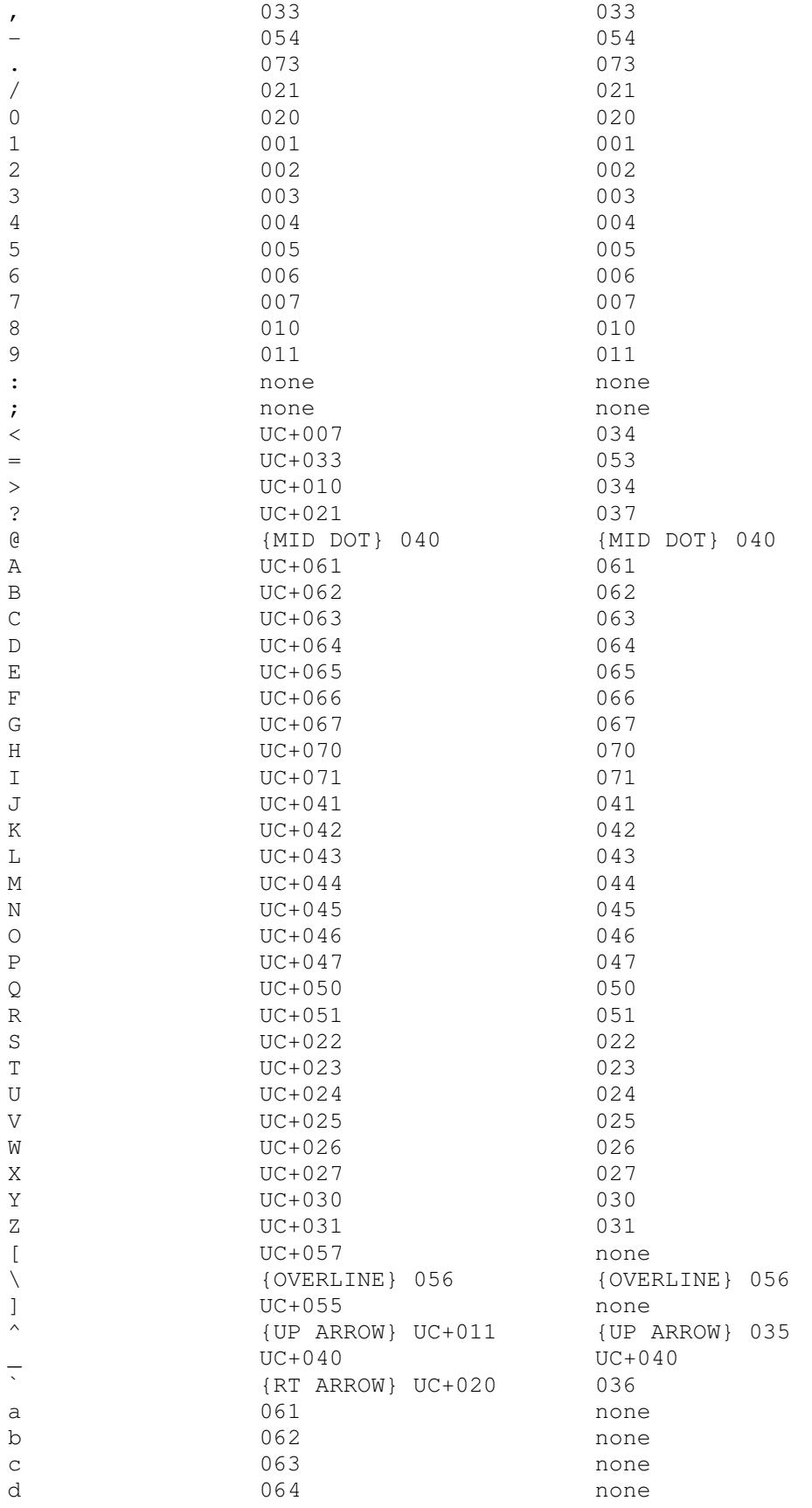

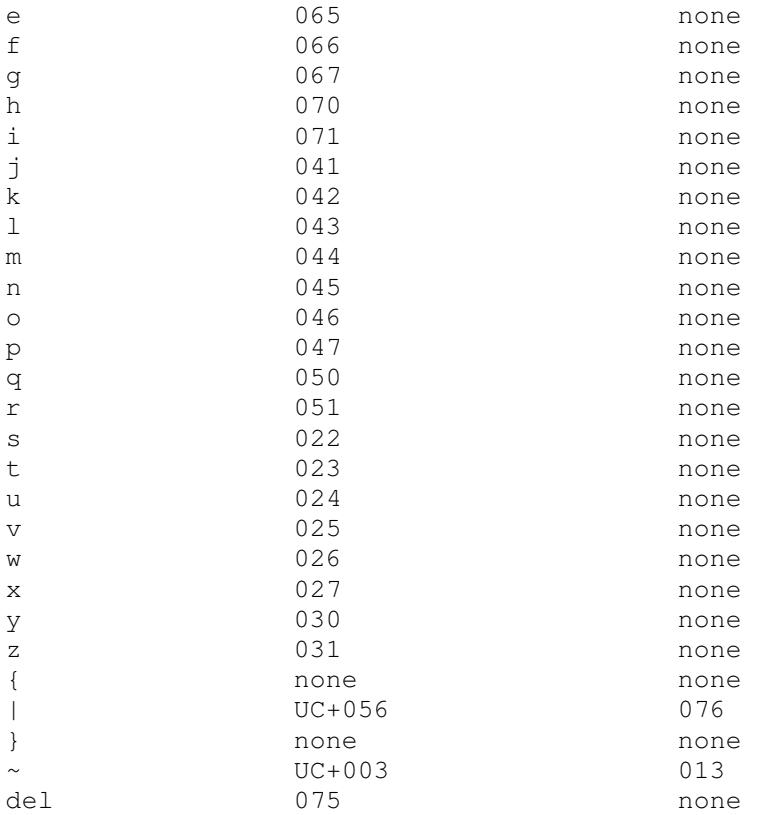